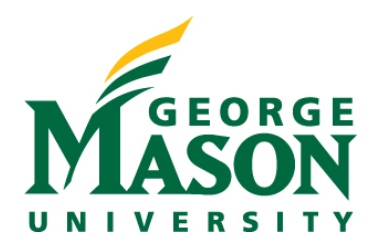

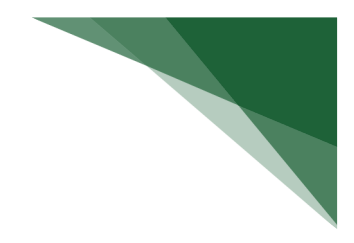

## **Training Curriculum Breakdown: Staff (Safety)**

Below is the recommended training curriculum outline for **Safety Staff**. All materials can be accessed by logging into MasonLEAPS. The direct link to access the full **Safety Staff** curriculum can be found here:

## **[Full Staff Curriculum in MasonLEAPS](https://shibboleth.gmu.edu/idp/profile/SAML2/Unsolicited/SSO?providerId=https%3A%2F%2Fgmu.csod.com&target=%20https://gmu.csod.com/ui/lms-learning-details/app/curriculum/a46841bf-2e9d-48f9-b822-b95ea53ffc96)**

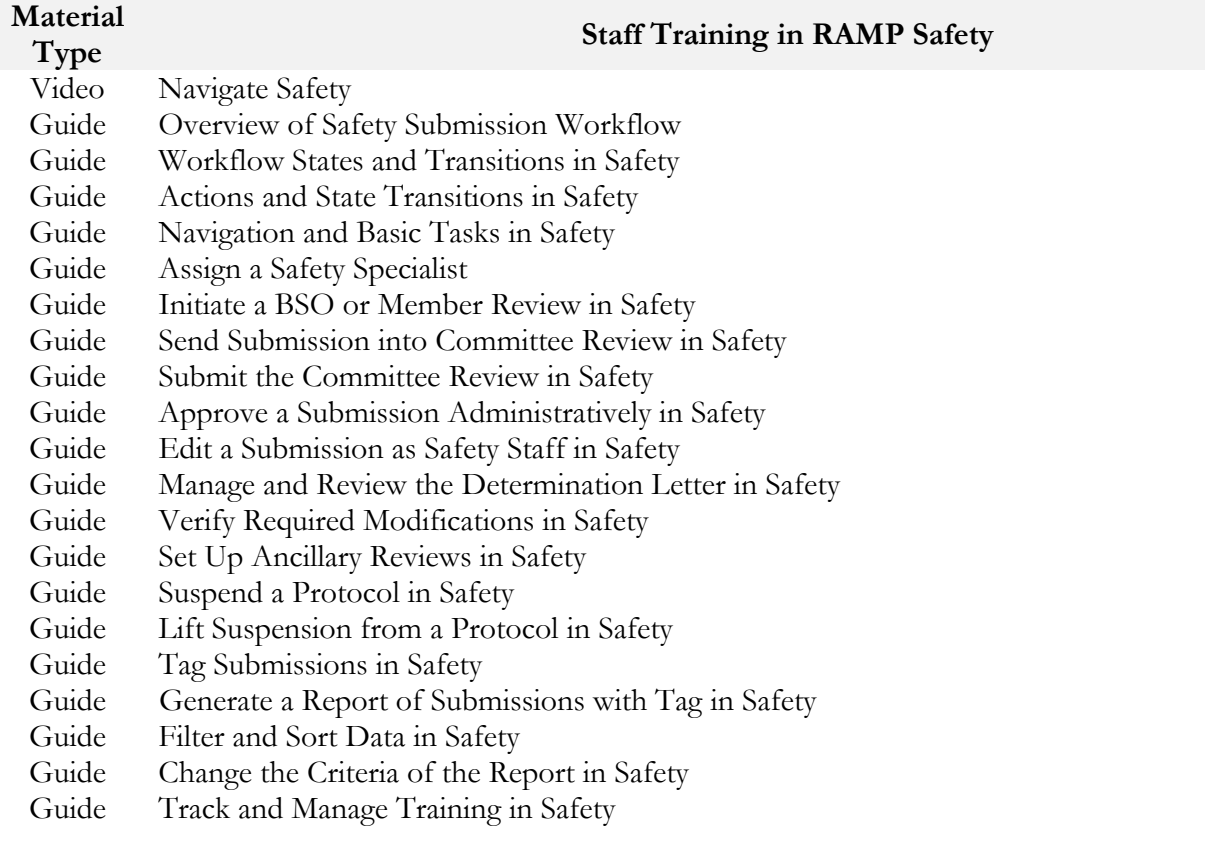